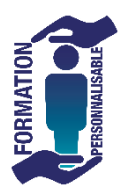

 $\sim$ 

Initiation

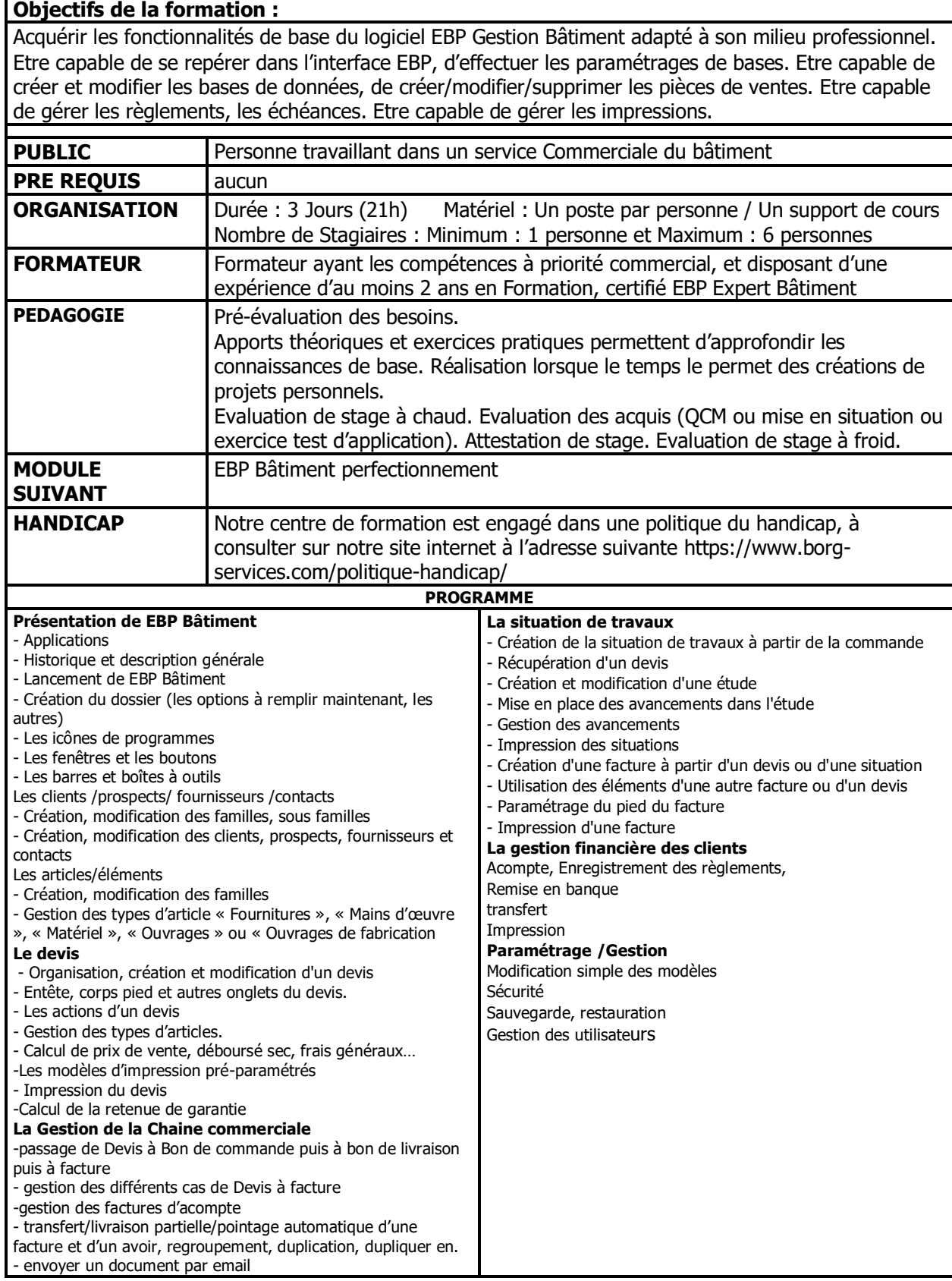

\* tarif interentreprises ouvertures de stage à partir de 3 personnes

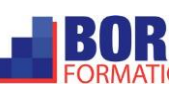